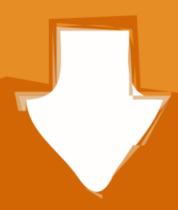

## Download

## Metasploit Nmap Db Autopwn

```
Started: 2012-02-14 21:37:42 -0600
                    Configuring and launching SNMP background scan.
                                                                                                              Elapsed: less than a minute
  Discovering
                                                                                                               Stop
  [*] [2012.02.14-21:37:42] Scan initiated: Speed: 5, Max: 300m (Portscanning) (UDP probes) (Finger enumeration) (SNMP probes)
  [+] [2012.02.14-21:37:42] Workspace: Metasploit Community Unleashed Progress: 1/66 (1%) Sweeping 192.168.56.2-192.168.56.254 with Nmap probes
 [*] [2012.02.14-21:37:42] Scanning 253 hosts...
  [+] [2012.02.14-21:37:42] Workspace: Metasploit Community Unleashed Progress: 2/66 (3%) Configuring and launching SNMP background scan.
  [*] [2012.02.14-21:37:51] Nmap Command (data:/opt/metasploit/common/share/nmap): /opt/metasploit/common/bin/nmap -sS -T5 -PP -PE -PM -PI -PA20,53,8
  [*] [2012.02.14-21:37:52] Nmap Output:
  [*] [2012.02.14-21:37:52] Nmap Output: Starting Nmap 5.51SVN ( http://nmap.org ) at 2012-02-14 21:37 CST
 [*] [2012.02.14-21:38:01] Nmap Output: Stats: 0:00:10 elapsed; 0 hosts completed (0 up), 199 undergoing ARP Ping Scan
 [*] [2012.02.14-21:38:01] Nmap Output: Parallel DNS resolution of 199 hosts. Timing: About 0.00% done
 [*] [2012.02.14-21:38:11] Nmap Output: Stats: 0:00:20 elapsed; 195 hosts completed (4 up), 199 undergoing Host Discovery
  [*] [2012.02.14-21:38:11] Nmap Output: Parallel DNS resolution of 1 host. Timing: About 0.00% done
  [*] [2012.02.14-21:38:21] Nmap Output: Stats: 0:00:30 elapsed; 195 hosts completed (4 up), 4 undergoing SYN Stealth Scan
 [*] [2012.02.14-21:38:21] Nmap Output: SYN Stealth Scan Timing: About 70.17% done; ETC: 21:38 (0:00:00 remaining)
 [*] [2012.02.14-21:38:29] Nmap Output: Nmap scan report for 192.168.56.104
  [*] [2012.02.14-21:38:29] Nmap Output: Host is up (0.00069s latency).
  [*] [2012.02.14-21:38:29] Nmap Output: Not shown: 232 closed ports
Metasploit Community 4.1.4 - Update 1
                                                                                                                                           RAPID7
                                                                    © 2010-2011 Rapid7 LLC, Boston, MA
```

Metasploit Nmap Db Autopwn

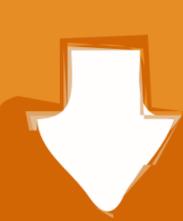

## Download

Sep 8, 2020 — In this article, we discuss combining Nmap and Metasploit together to perform port scanning and enumerate for vulnerabilities.. May 18, 2021 — List of all 1120+ Metasploit auxiliary modules in an interactive spreadsheet ... IBM DB2 db2rcmd.exe Command Execution Vulnerability ... them using the same method Nmap uses when it's performing its IPID Idle Scan (-sI) and OS Detection (-O). ... HTTP Client Automatic Exploiter 2 (Browser Autopwn)

Metasploit Tutorial - 6 (Download and run exploits from exploit-db) Metasploit ... to a database for driven attacks (example:db\_connect autopwn) db\_nmap.. Mar 22, 2019 — ... Auto-pwn added for Metasploitable, ShellShock, MS08-067, Default ... option to automatically import all NMap XML's into Metasploit's DB ...

## nmap metasploit autopwn

nmap metasploit autopwn

Running Metasploit 4 for the first time. Here, we see how to update to Metasploit 4. Running the db\_nmap command to populate our database with scan .... Sep 17, 2006 — Database support is enabled by installing RubyGems, ActiveRecord ("gem ... the nmap port scanner and record the results into the attached database. ... The db\_autopwn command is where the exploitation magic happens.. Dec 1, 2016 — db\_autopwn was deprecated from Metasploit framework. In this ... msf > db\_nmap -sS -O YOUR\_TARGET\_IP [\*] Nmap: Starting Nmap 7.30 .... Jun 2, 2017 — show exploits: lists all infiltration attack modules in the database (support the ...

Hack Remote Windows 7 | XP PC With Metasploit (Browser Auto Pwn ... nmap idle scan (Zombie) + Metasploit (Discovery) Insecurity, Programming Languages,... 16 Jun 2012 Tools Nessus Metasploit Nmap proxychains. Scanning ... If we wished for our scan to be saved to our database we would omit the output flag and use db\_nmap.. Sep 4, 2015 — Initialise the Metasploit PostgreSQL Database. With PostgreSQL up and running, we next need to create and initialize the msf database.. Aug 23, 2011 — Part three of our Metasploit, using the db\_nmap command. ... This can also be integrated with the db\_autopwn command, wherein ...

To do the exploits automatically autopwn is useful. I do not know how ... command, or use the db\_nmap command to populate the database. The Metasploit can do A LOT more – this is a brief insight to it; db\_autopwn may not ... to a database for driven attacks (example:db\_connect autopwn) db\_nmap.. Aug 5, 2008 — Project X2: AutoPwn with Metasploit uses. ... An Nmap scan runs, as shown to the right on this page. The target .... Coverage includes Backtrack Linux, Google reconnaissance, MetaGooFil, dig, Nmap, Nessus, Metasploit, Fast Track Autopwn, Netcat, and Hacker Defender .... have problem to launch db\_autopwn against target host, as it launch exploits against ... Re: Can no import Nmap scan results into database, (continued)... Nov 29, 2020 — Store the result of applying Nmap to Metasploit the database; Decide ... Now DEPRECATED it's gone, but Metasploit has db\_autopwn a .... #1 First things first, we need to initialize the database! Let's do ... #1 Metasploit comes with a built-in way to run nmap and feed it's results directly ... ... Topic intro a. port scanning with Nmap b. db\_autopwn c. pivioting & autopiviot Enumeration ... How to hack Victim Pc With NMap And Metasploit from the ... back to you showing the ... 167bd3b6fa

Download MP3 Pamba Devotional Songs Mp3 Free Download (70.84 MB) - Mp3 Free Download Download mp3 Kenny G My Heart Will Go On (6.07 MB) - Mp3 Free Download Manuale Di Disegno Architettonico Pdf Download Fiedler-Audio-Stage-v1.0 VideoDuke 1.8 (269) for Mac OS Patched Application Full Version capitulo 4a-5 answers Tenorshare 4uKey 2.3.2 menschen a2.1 lehrerhandbuch pdf 11 historical betting odds The Band (2009) Un-Cut Version